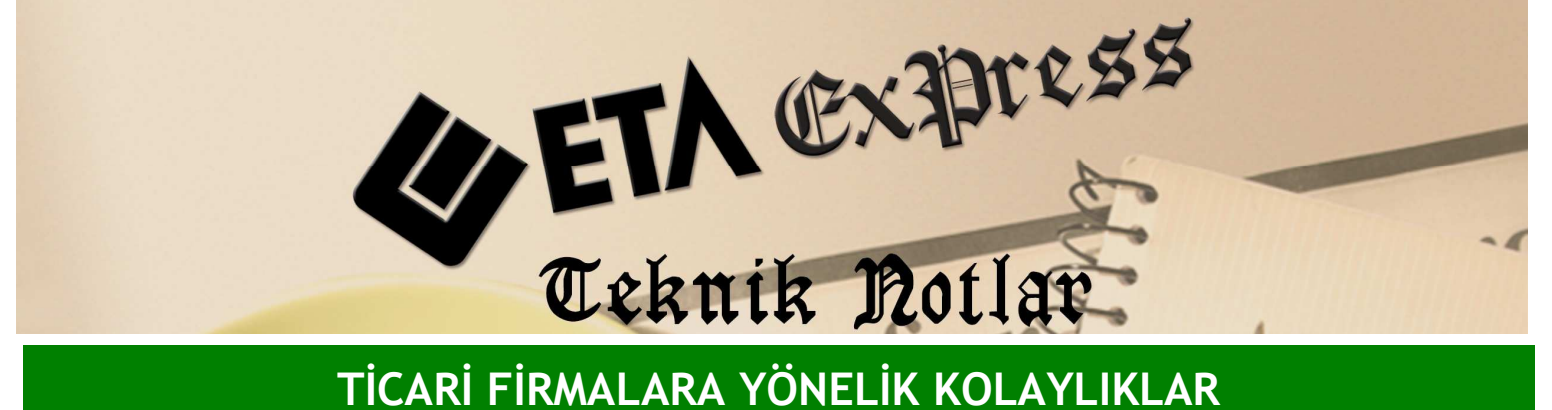

Đ**lgili Versiyon/lar :** ETA:SQL, ETA:V.8-SQL Đ**lgili Modül/ler :** Genel

## HAREKET VE KART LISTELERINDEN DETAY BİLGİYE ULAŞMA

Modüllerde F6- Kart listelerindeki bağlantı butonları yardımıyla ilgili kartların detay bilgilerine kolayca ulaşabiliriz. Örneğin; Fatura modülü üzerinde iken F6-Cari kart listesinde Bağlantılı sahalar yardımıyla carilerin Adres Bilgilerini, Fiş Bilgilerini ve Hareket Listesini ekstre gibi başka raporlara gitmeye gerek kalmadan görebiliriz.

Başka bağlantı tanımları yaparak istediğimiz detay bilgilere de ulaşmak mümkündür. Ekran 1'deki F6-Cari kart listesinde bağlantılı sahalardan stok kartlarının Fiyat bilgileri, Barkod listesi ve Hareket listesine de ulaşmak mümkündür.

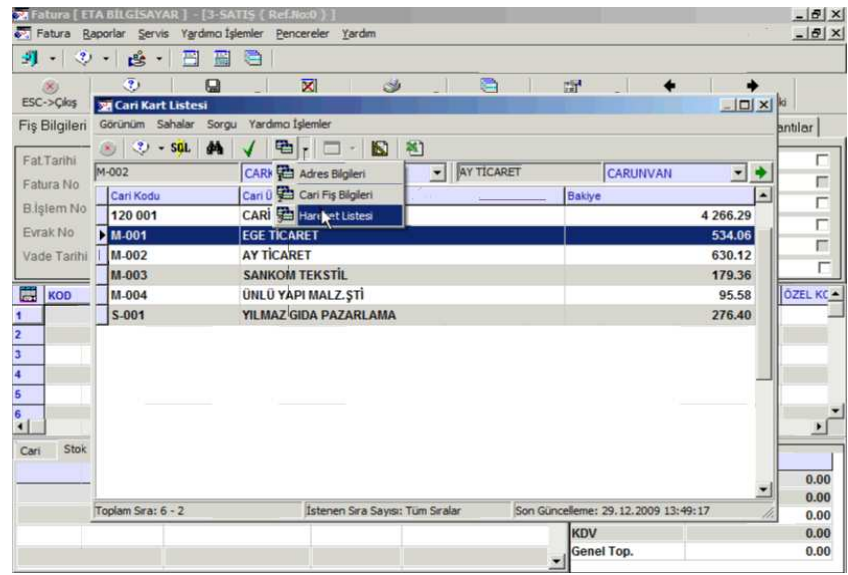

**Ekran 1 :** Cari Kart Listesi ekranı

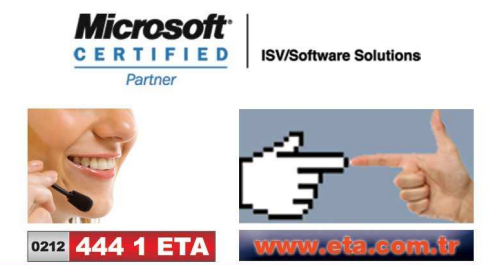